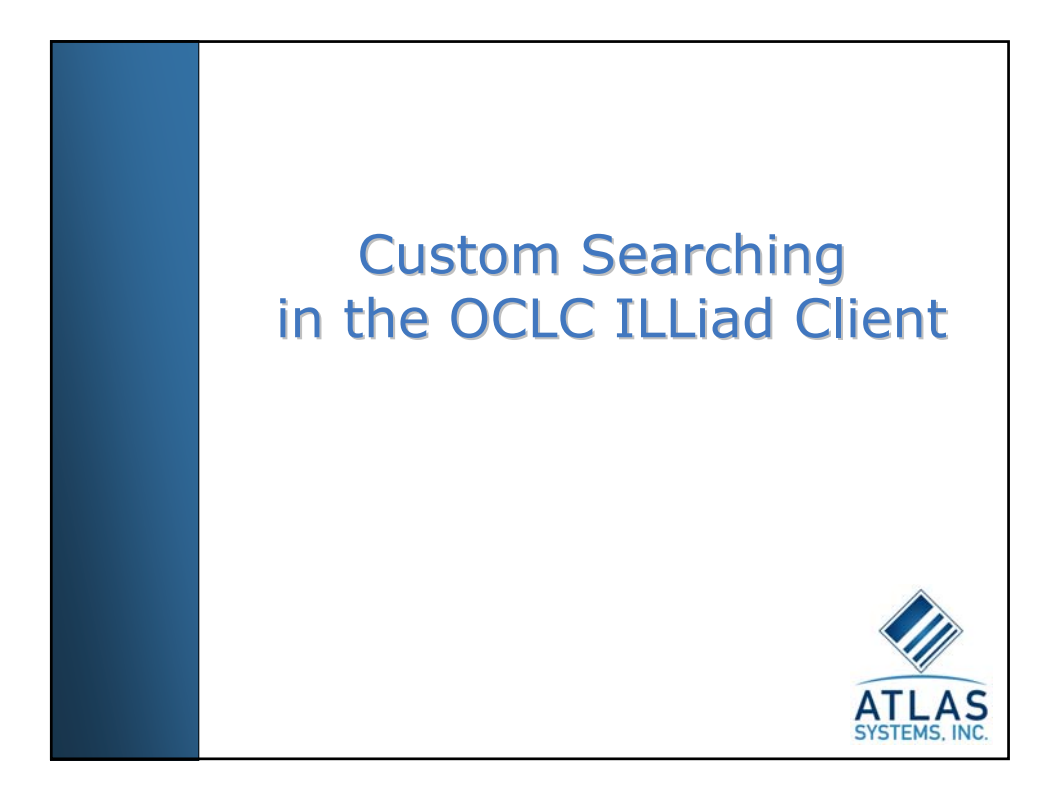

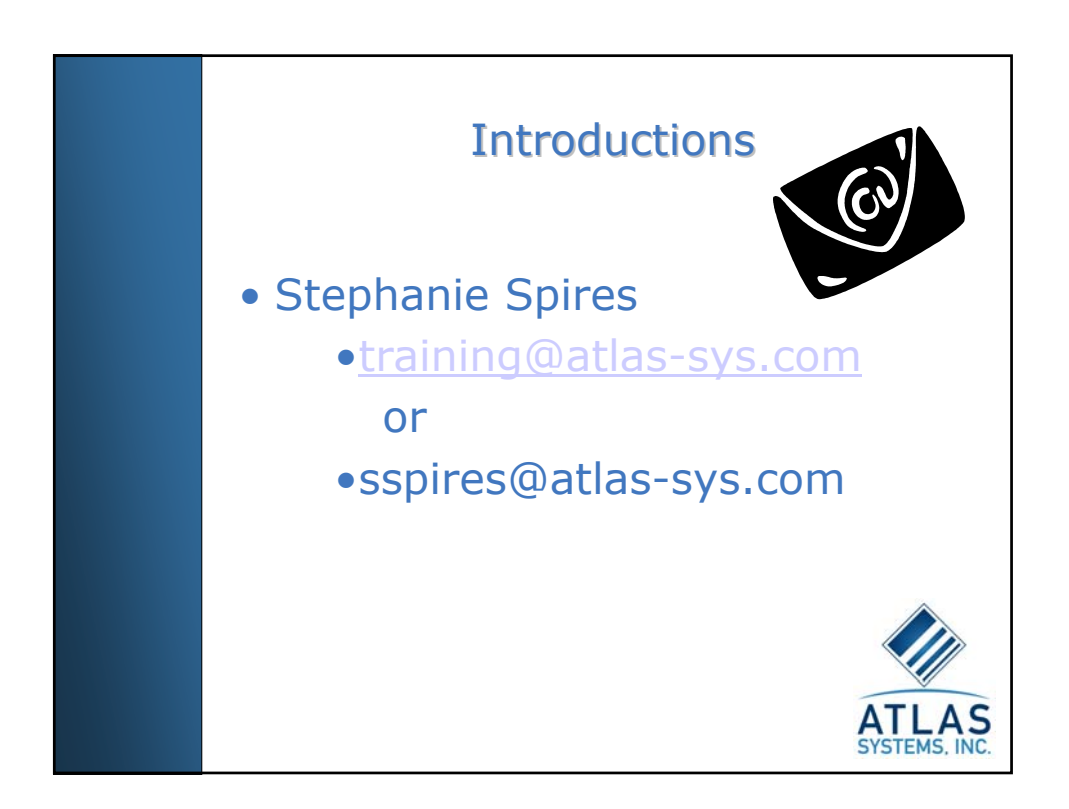

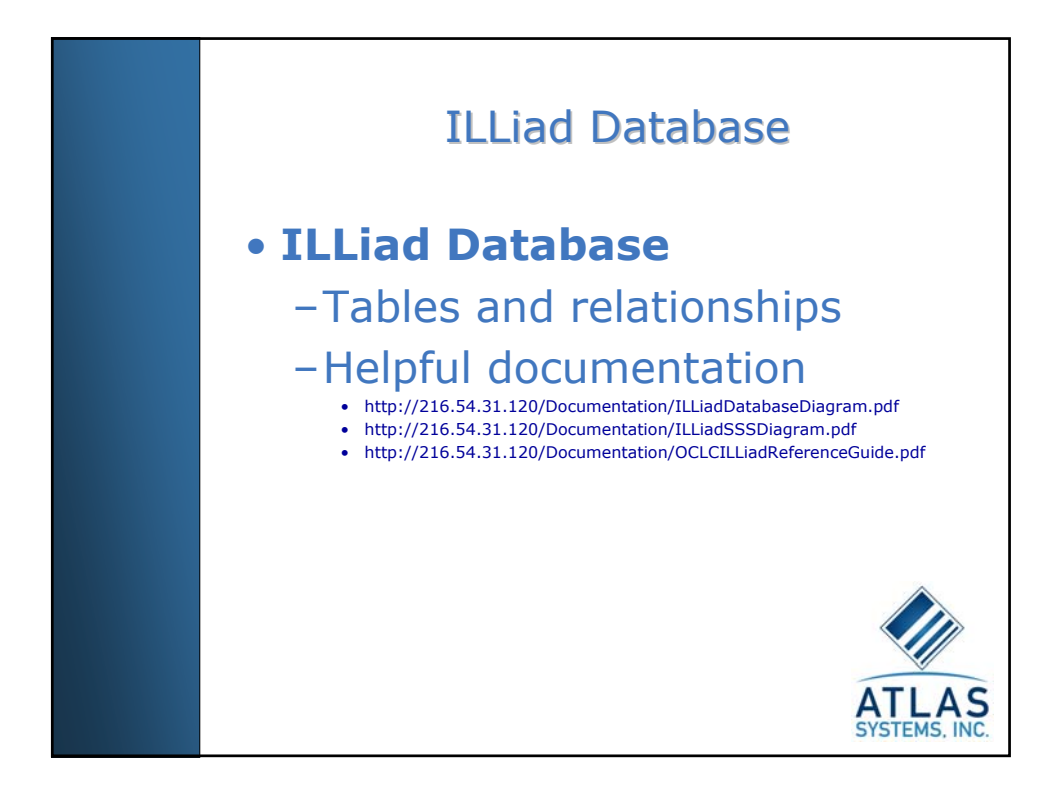

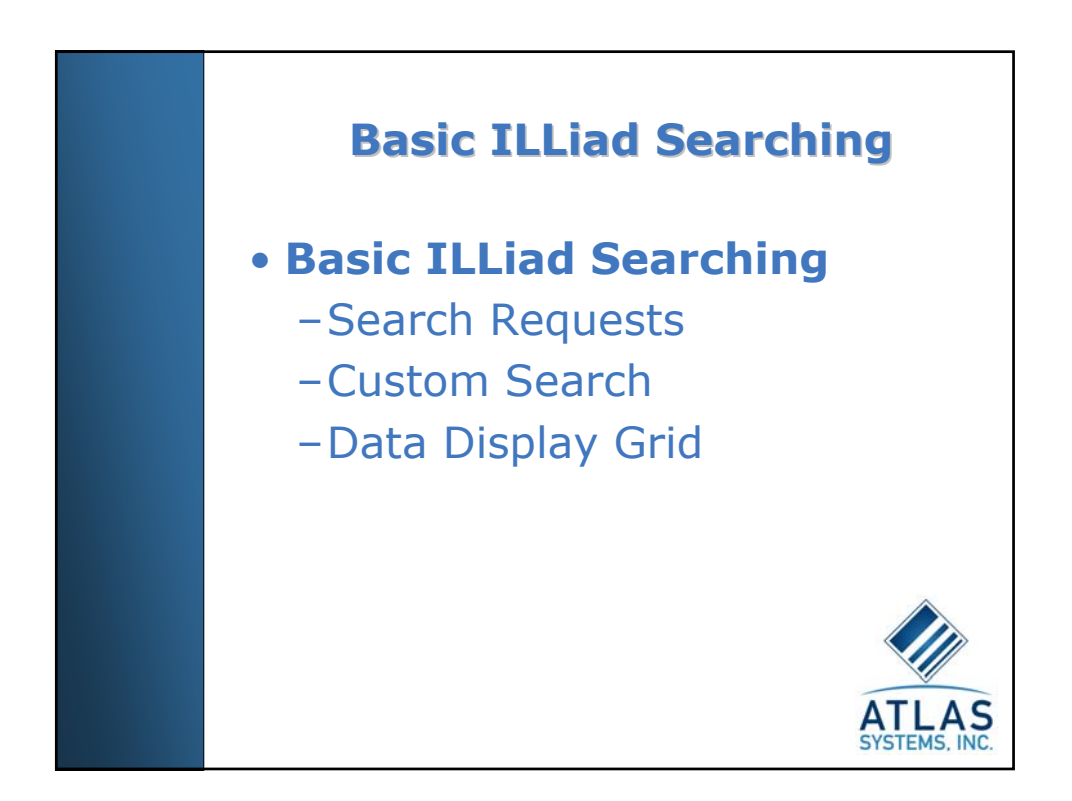

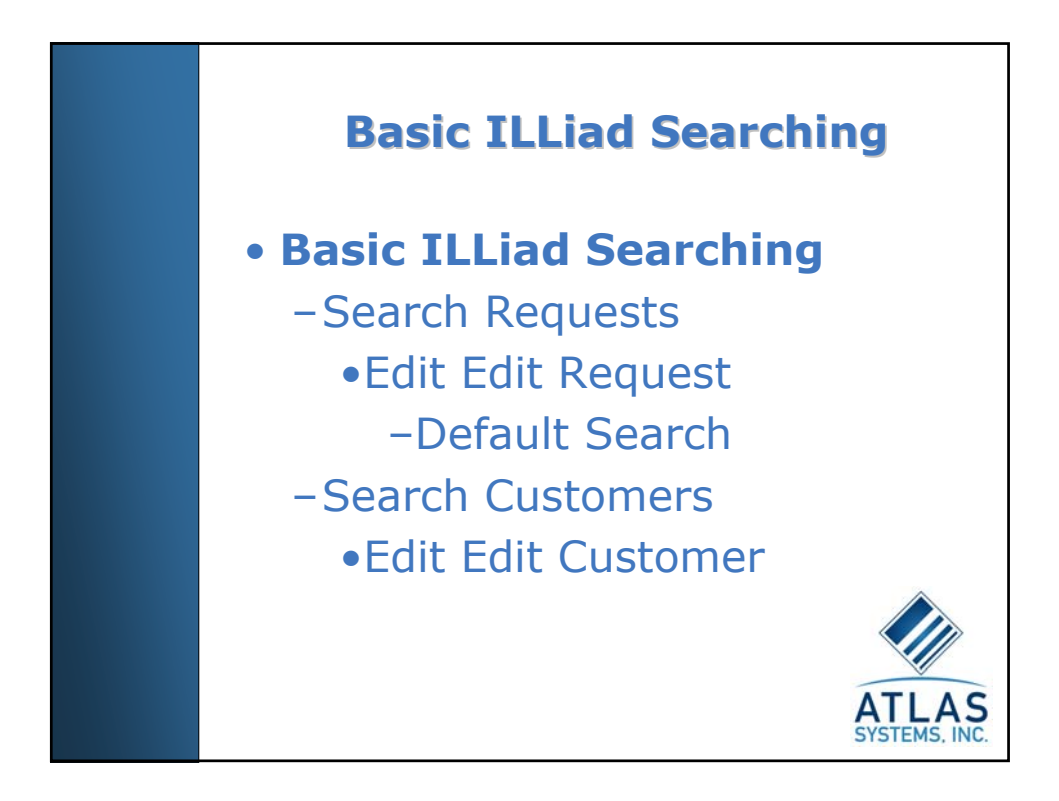

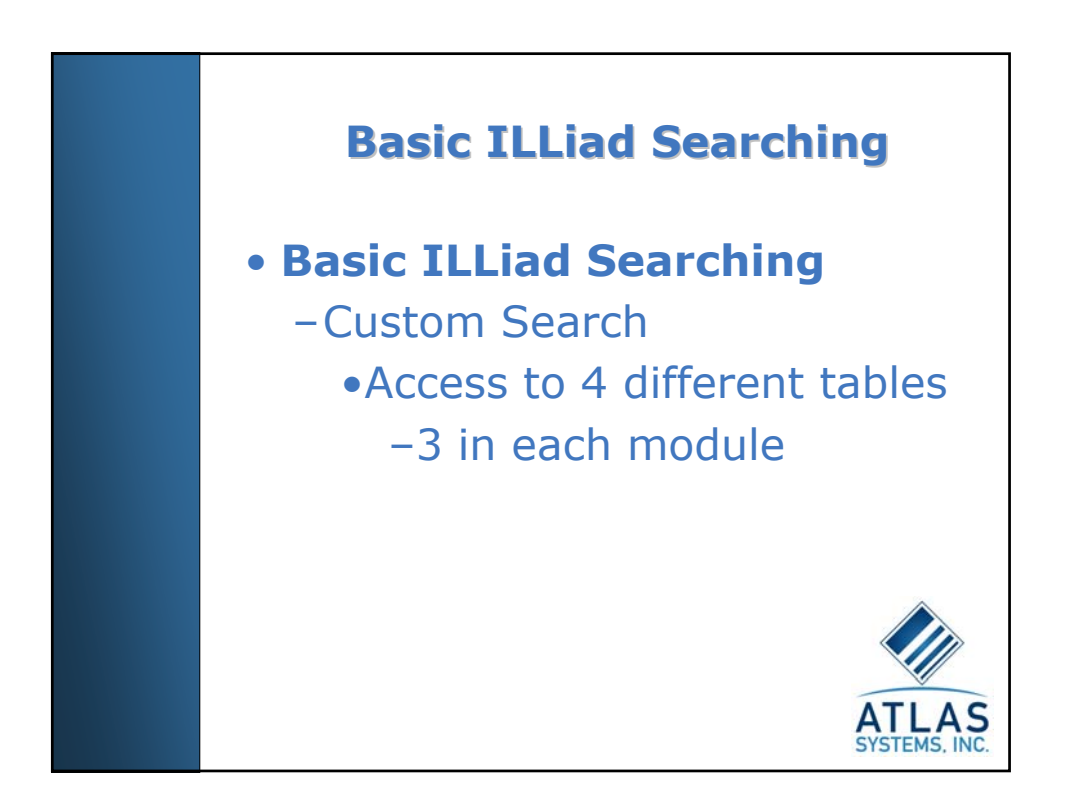

## **ILLiad Database : Transactions**

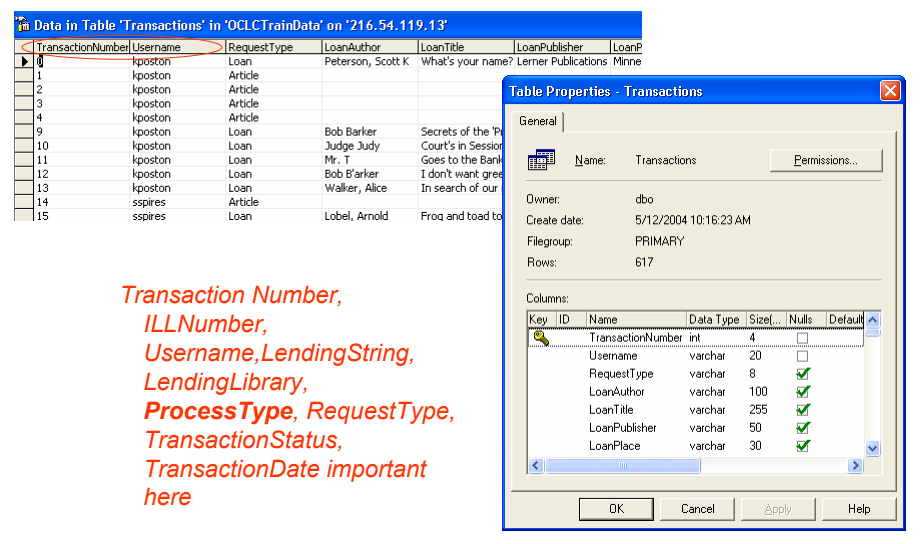

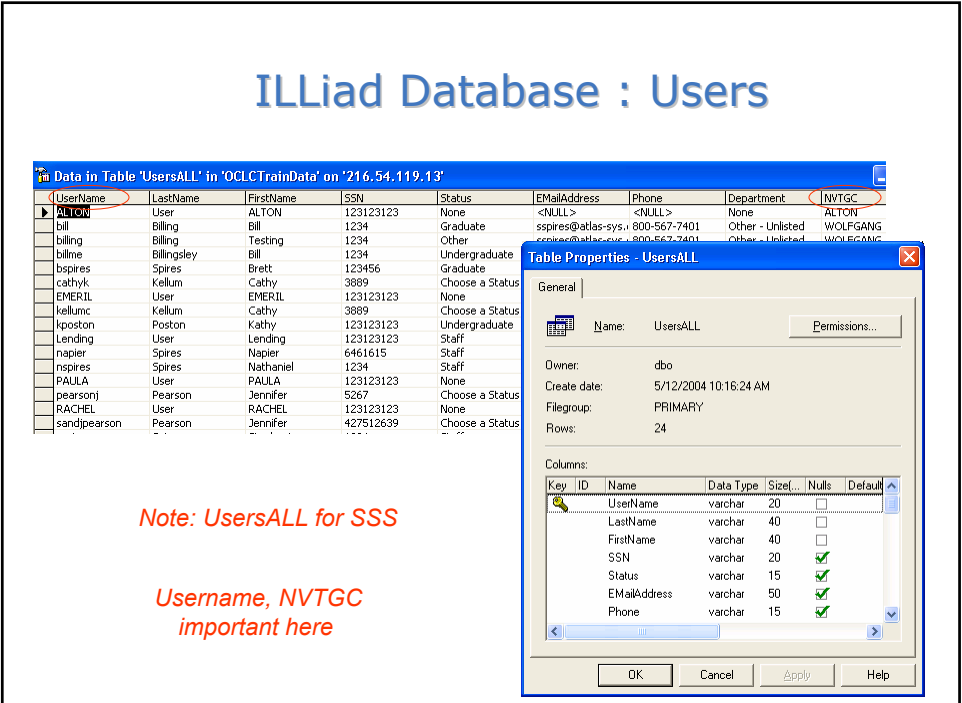

J

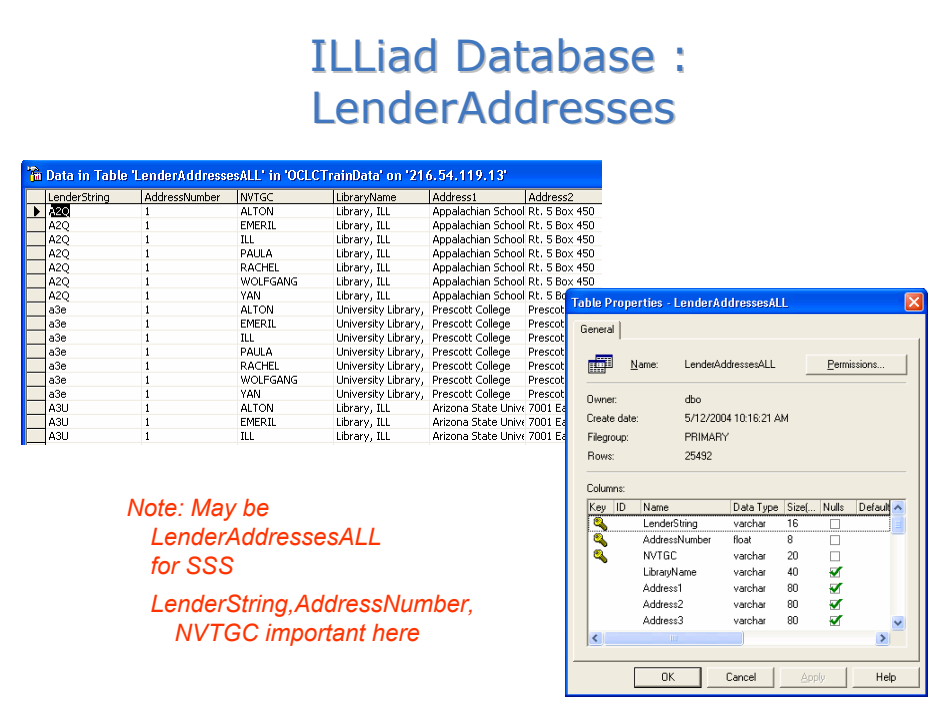

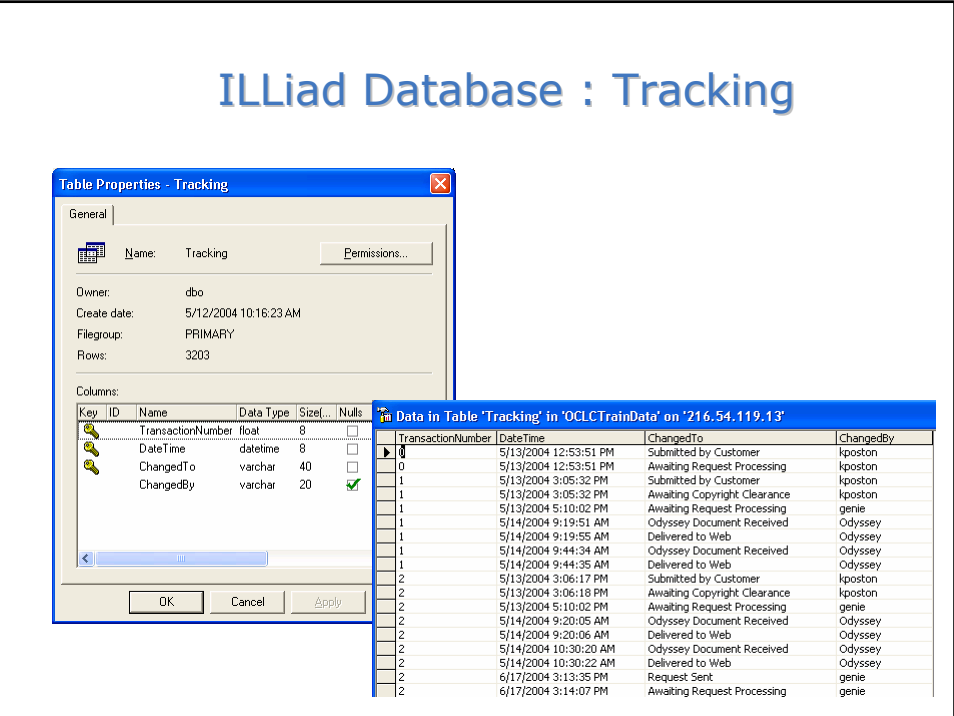

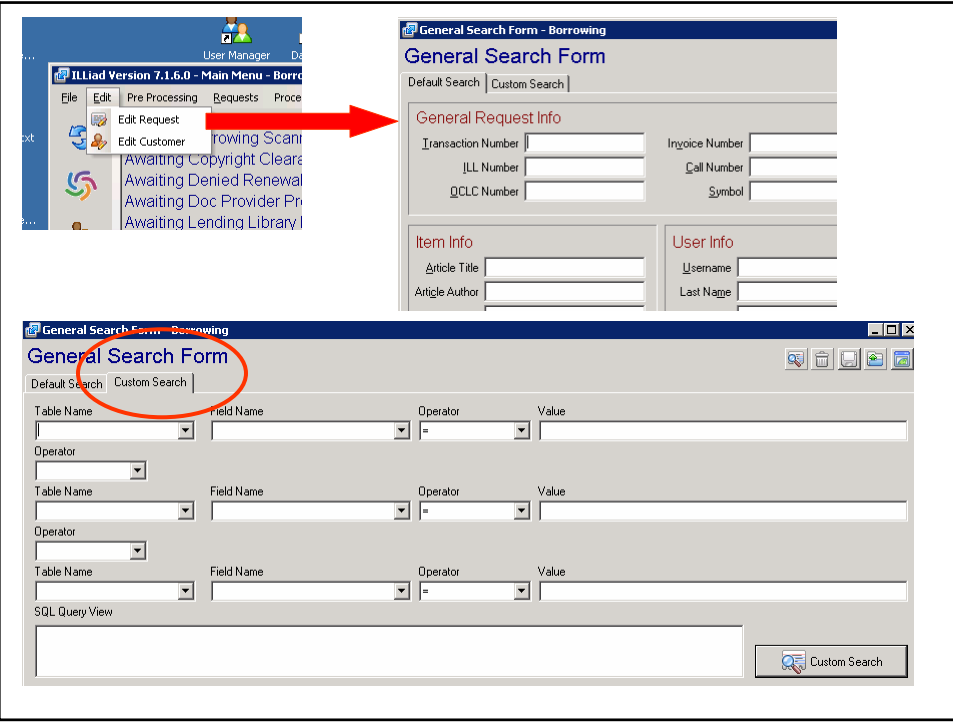

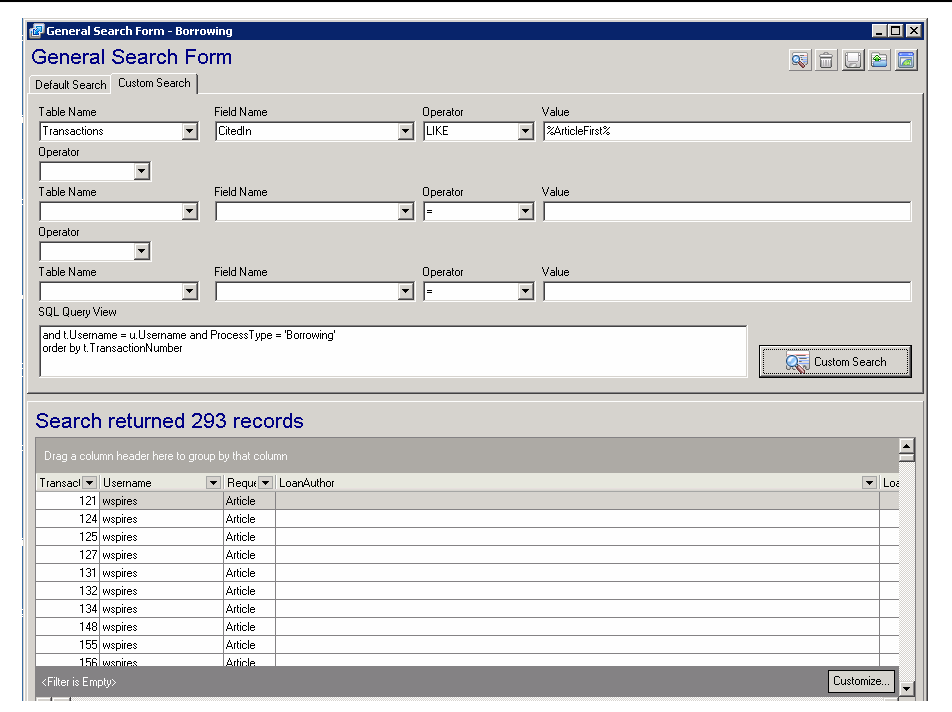

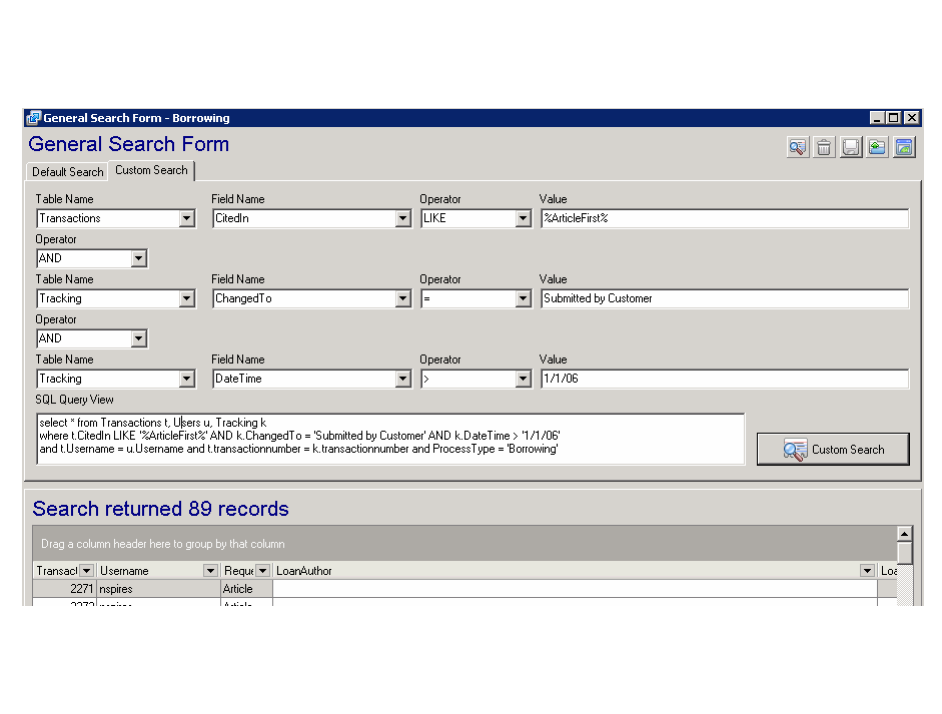

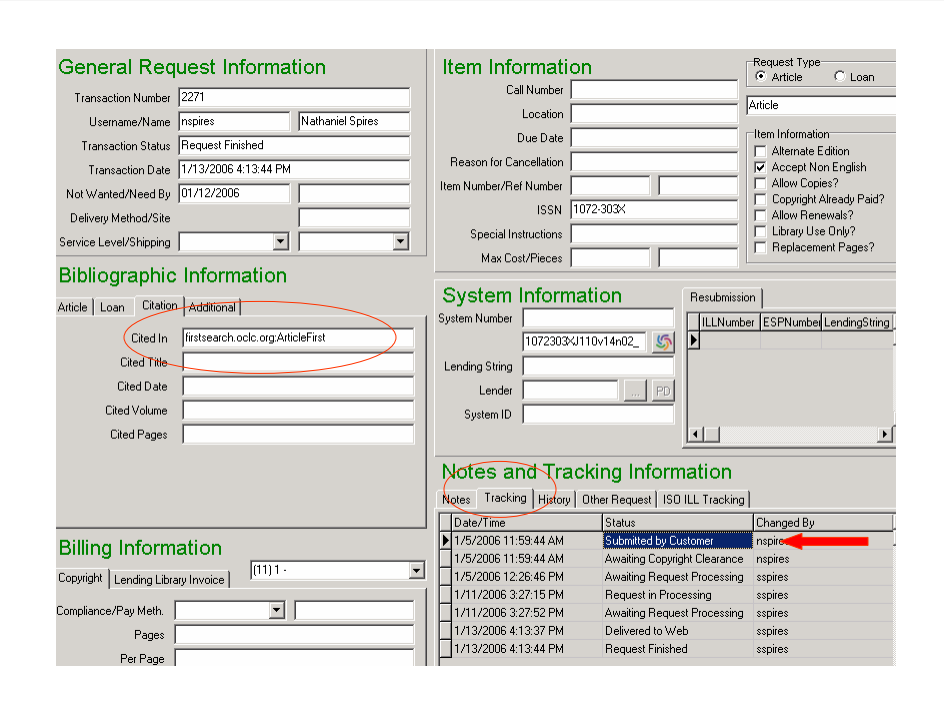

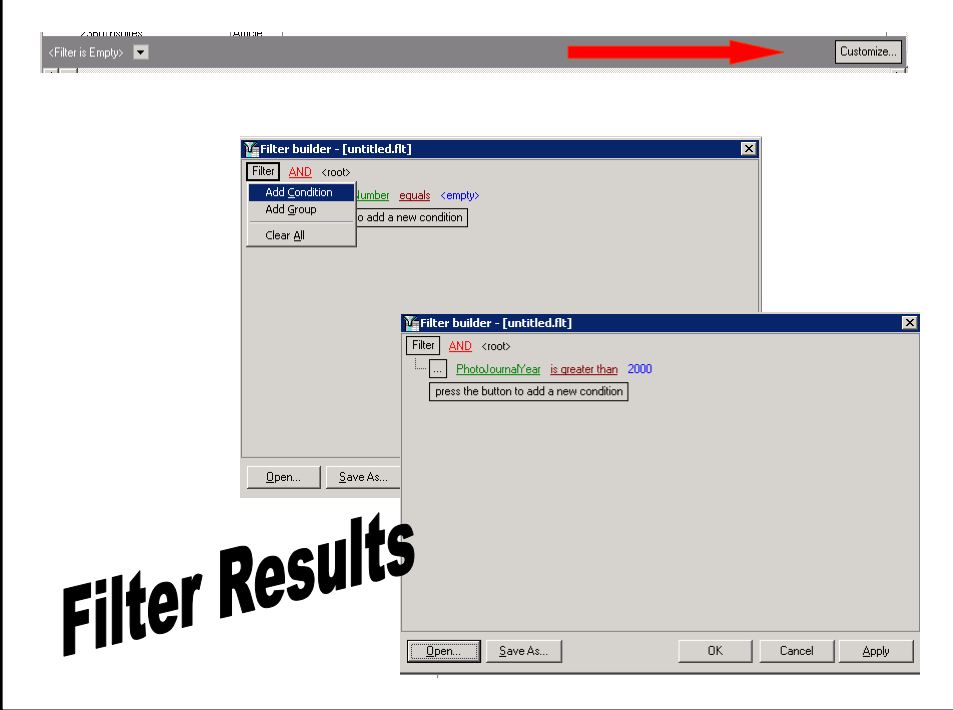

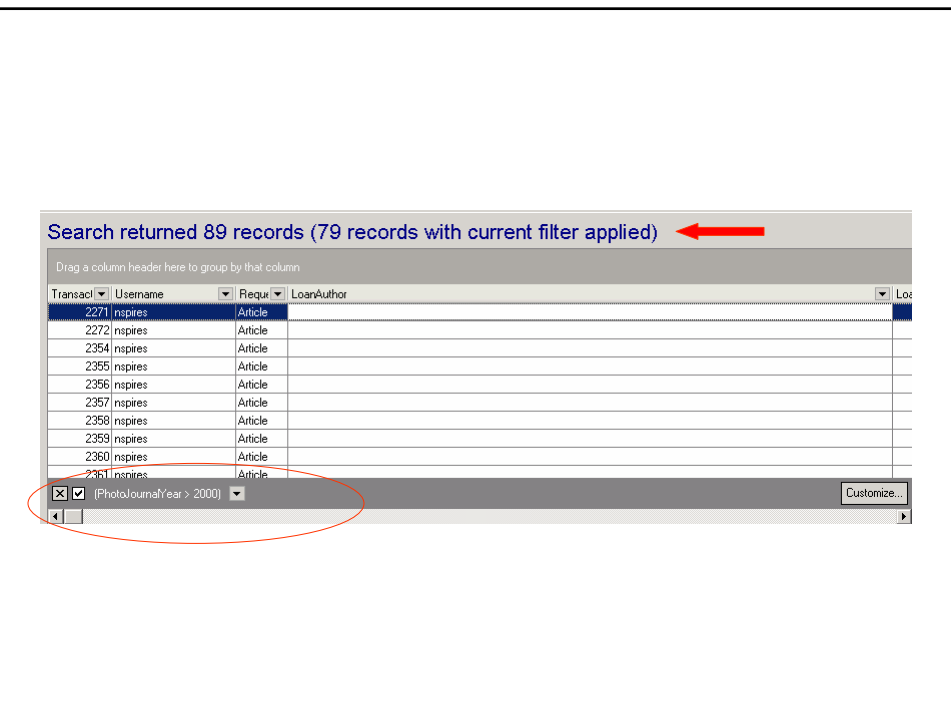

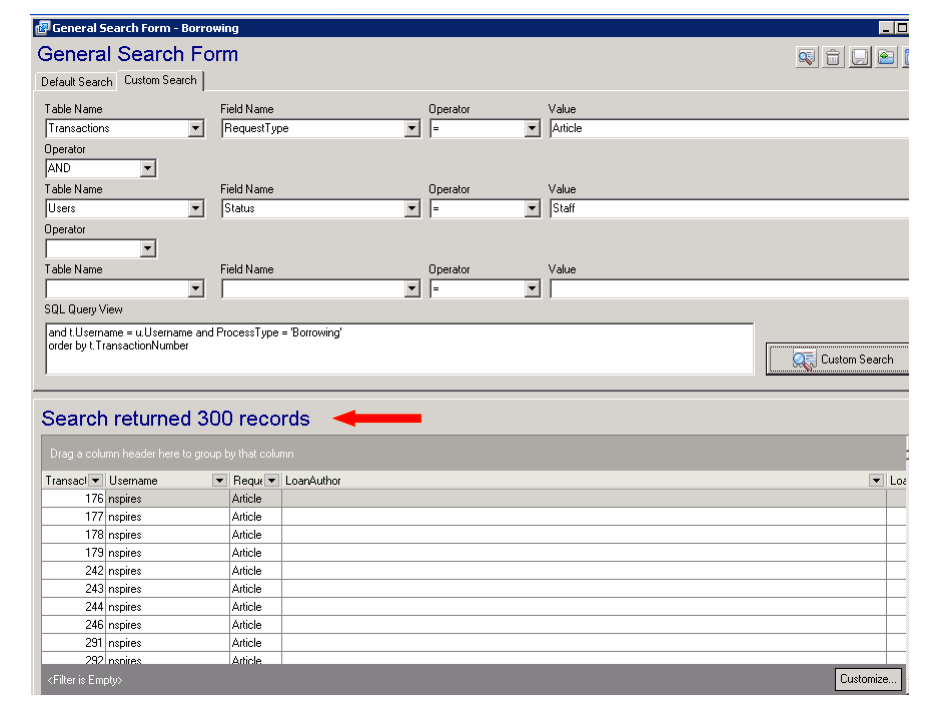

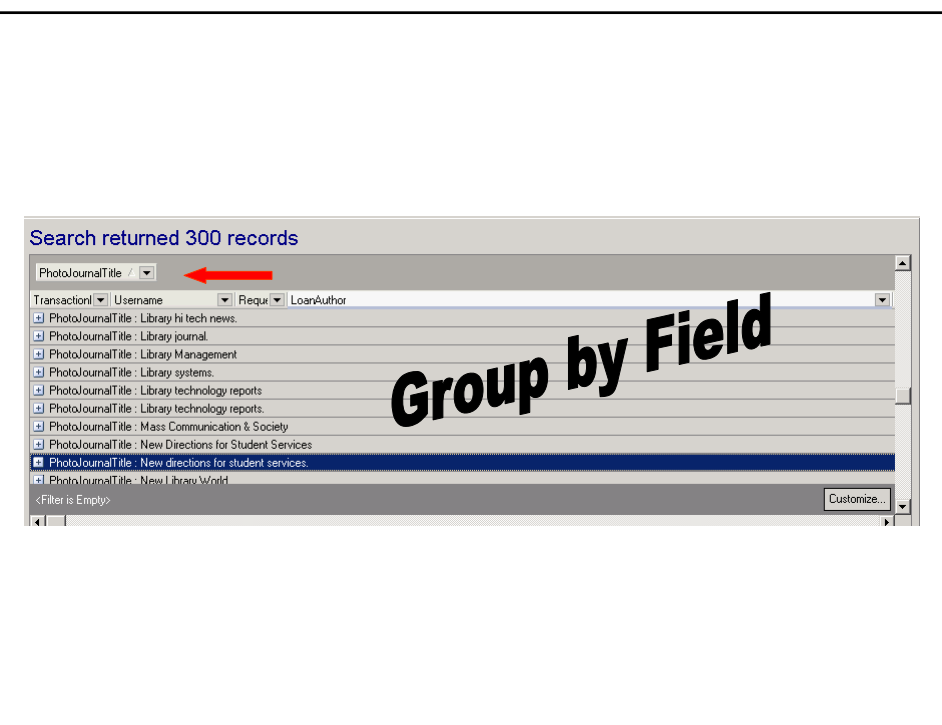

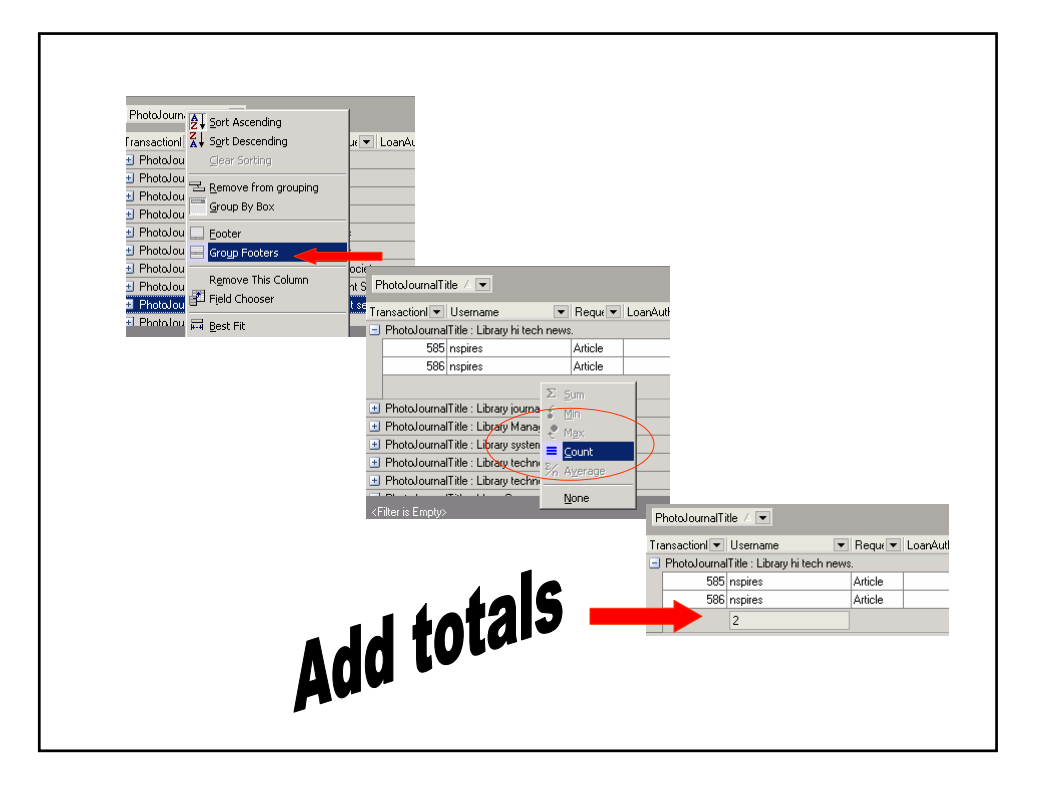

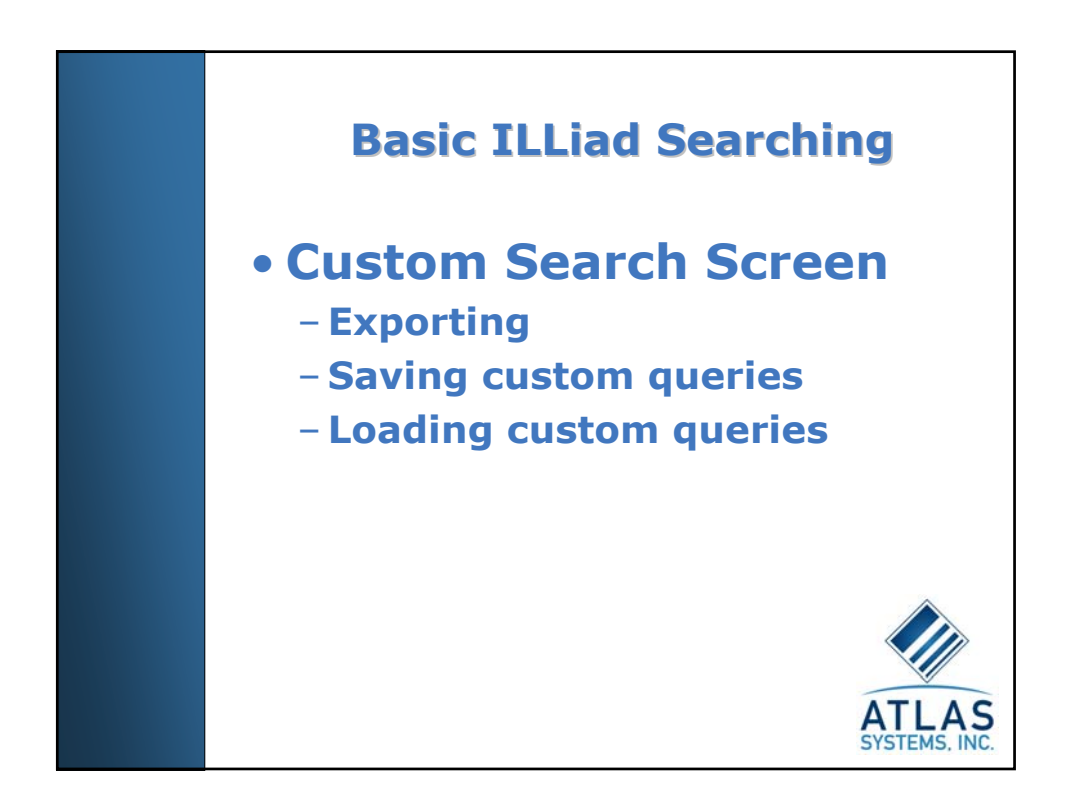

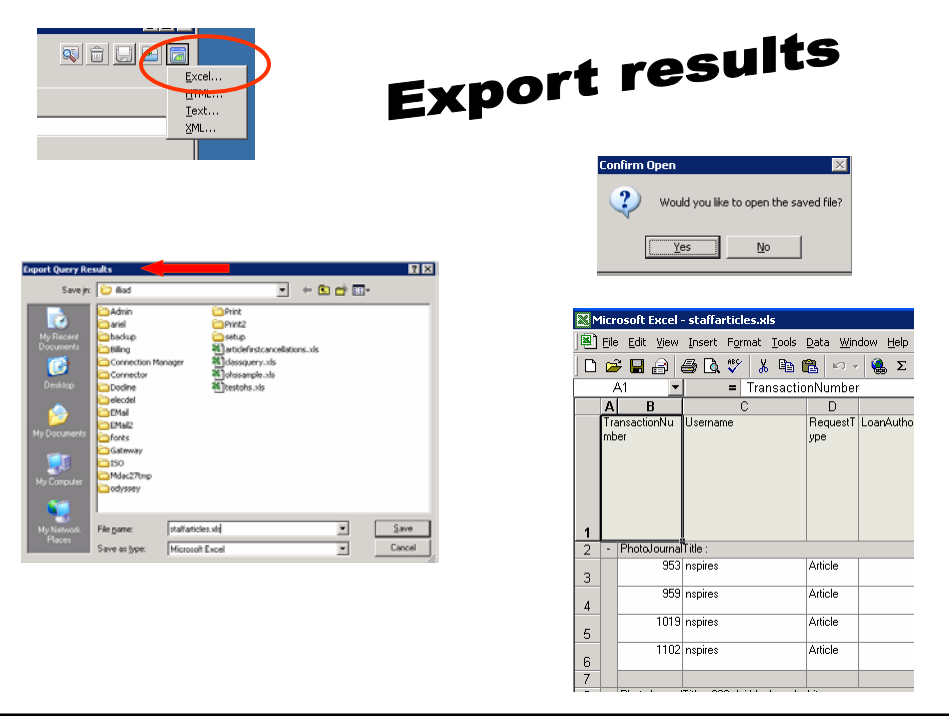

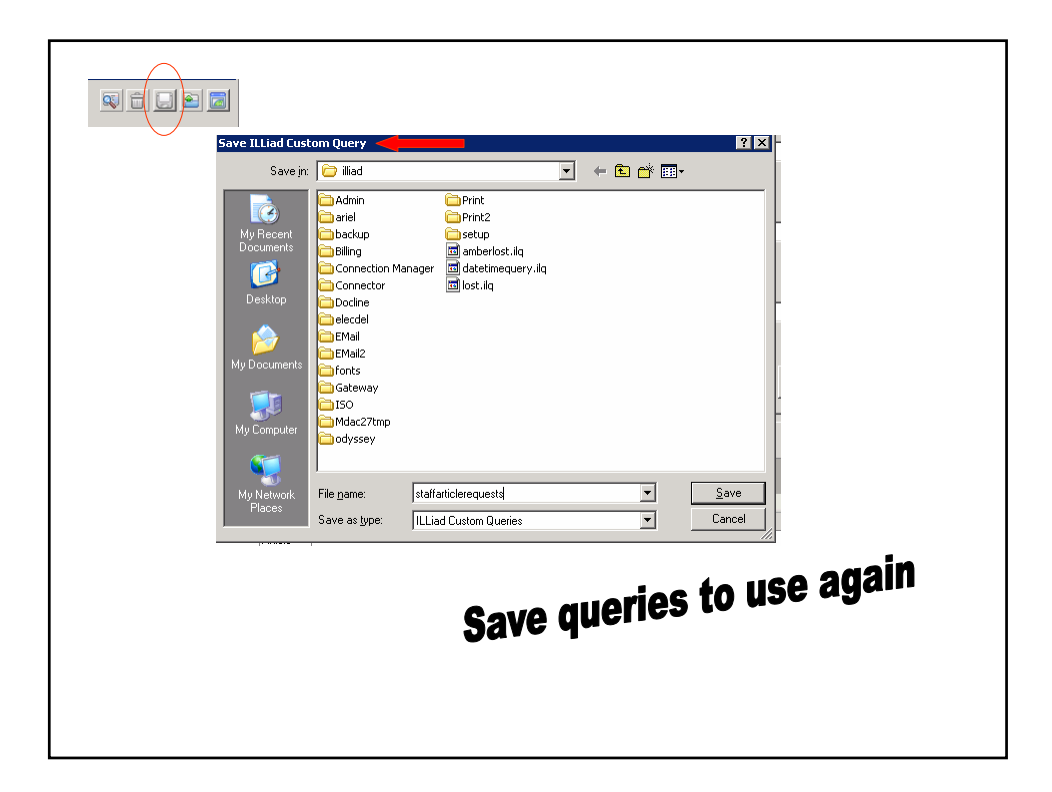

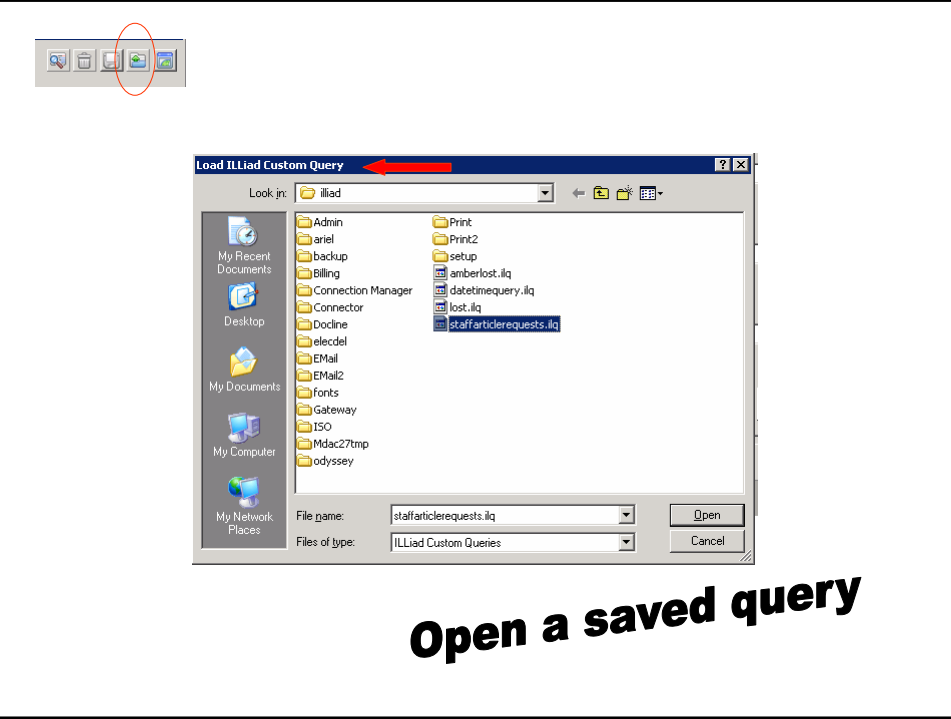

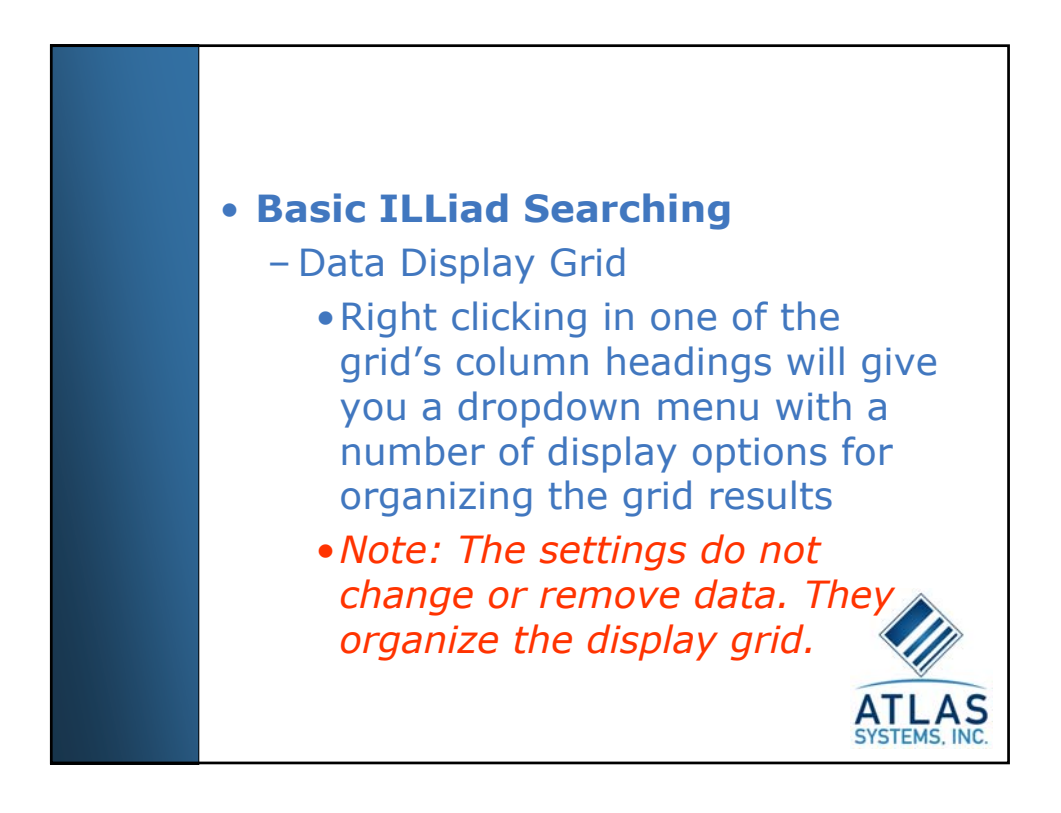

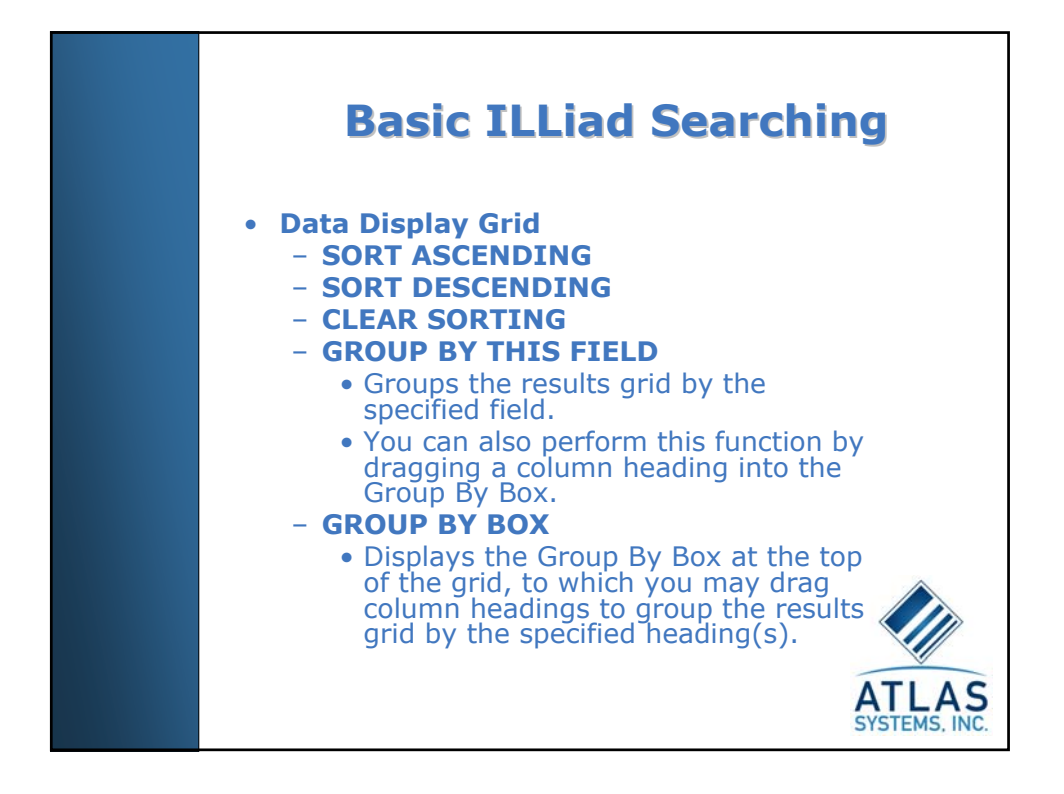

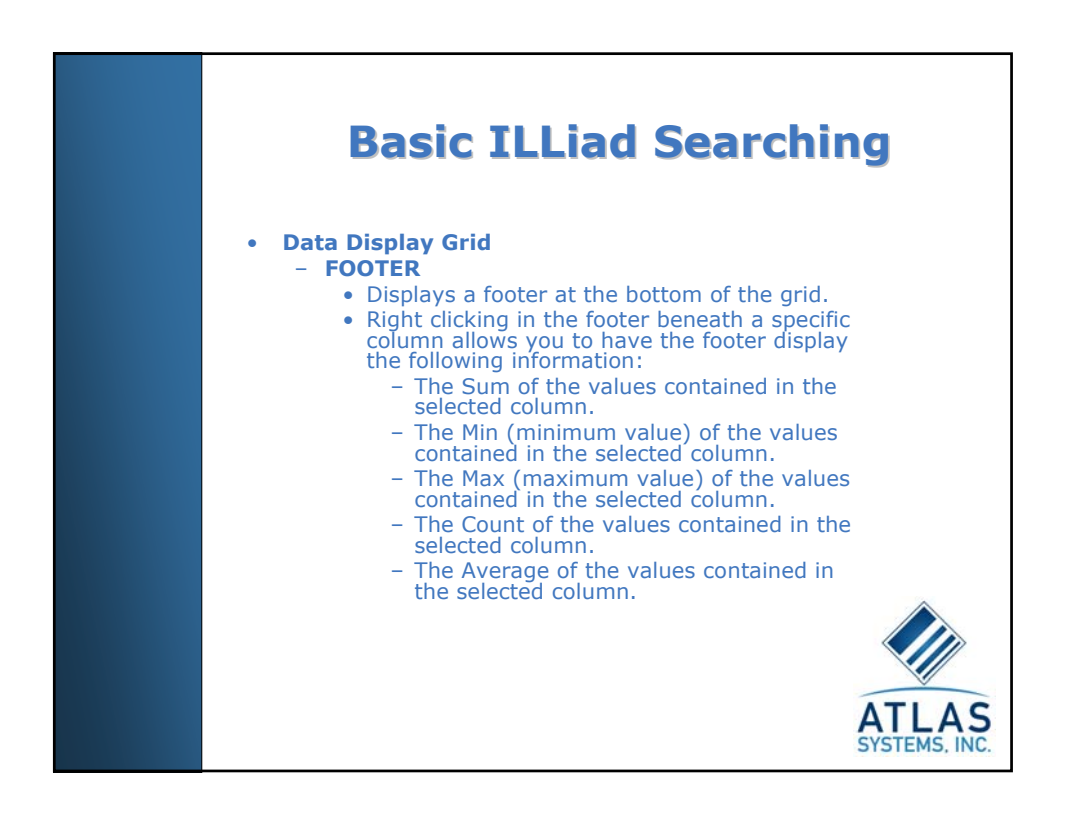

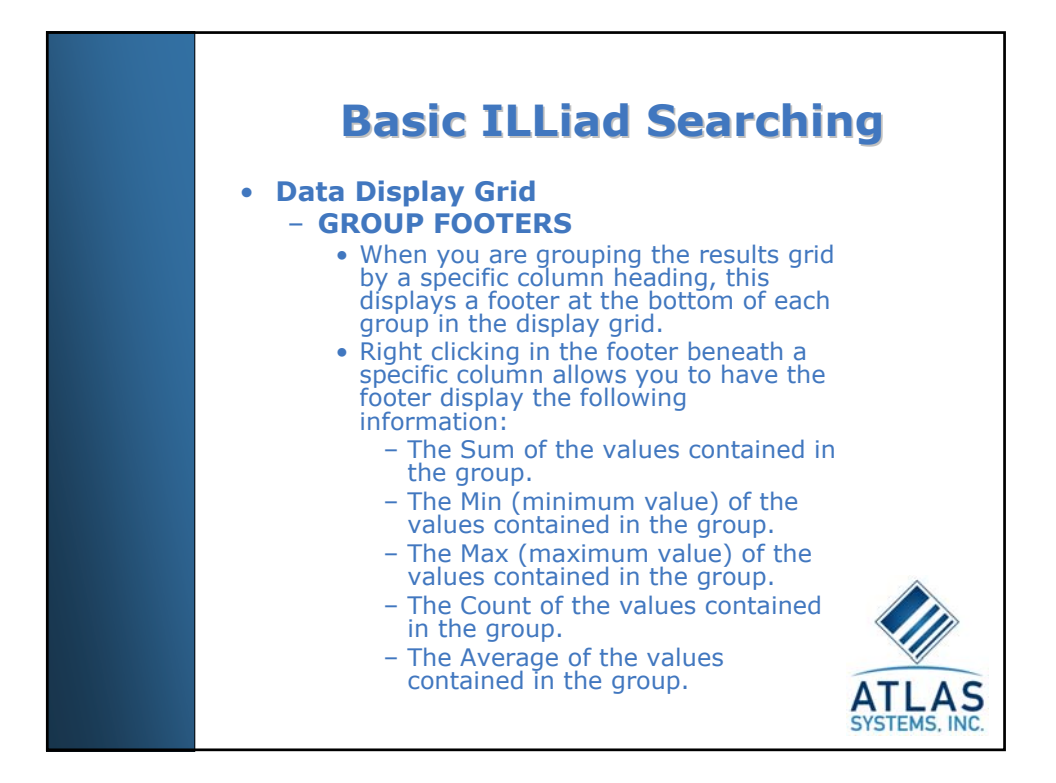

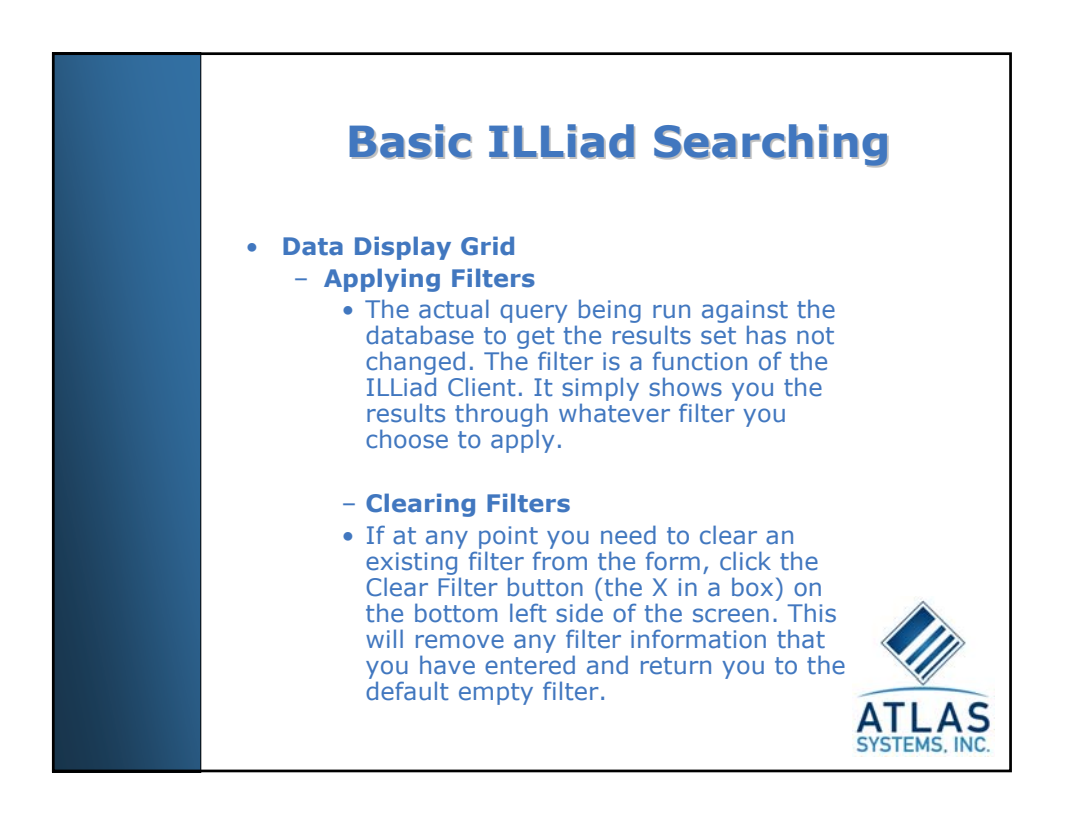

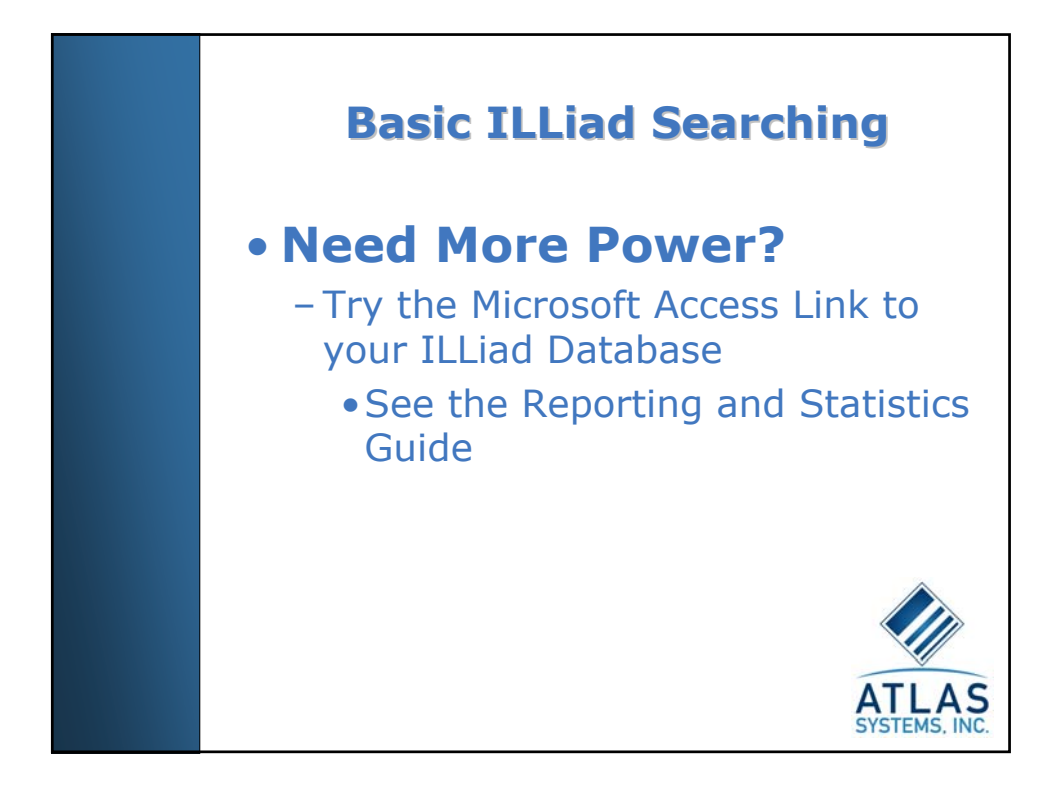

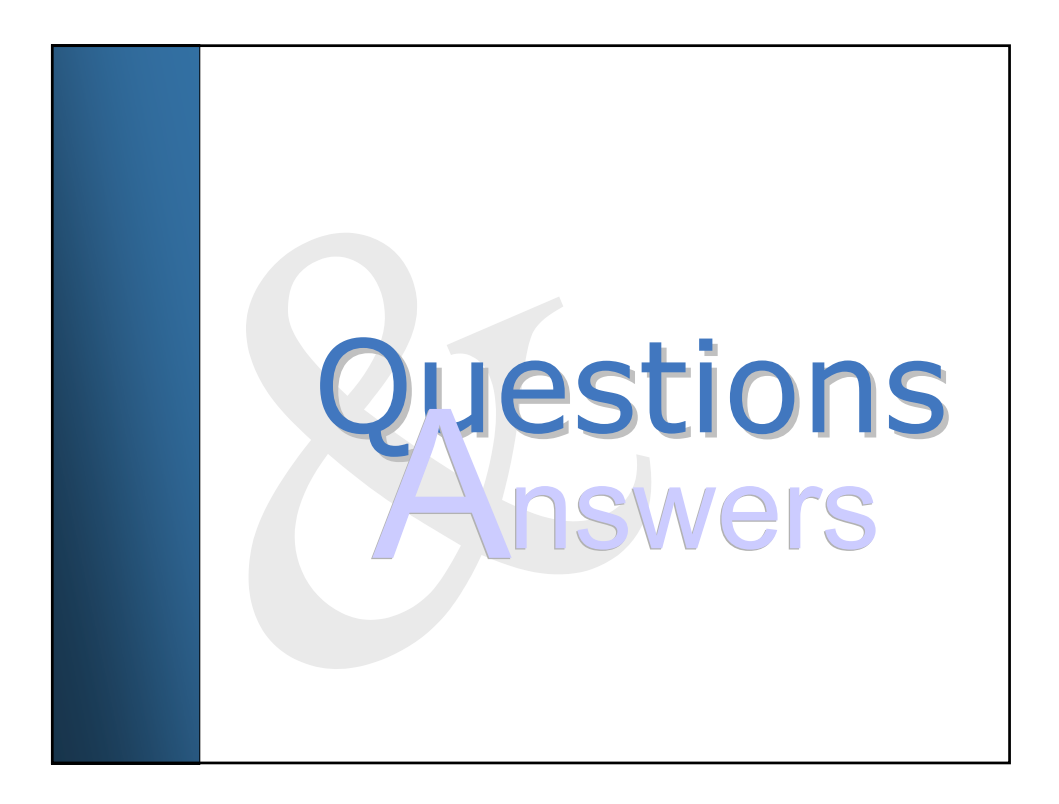

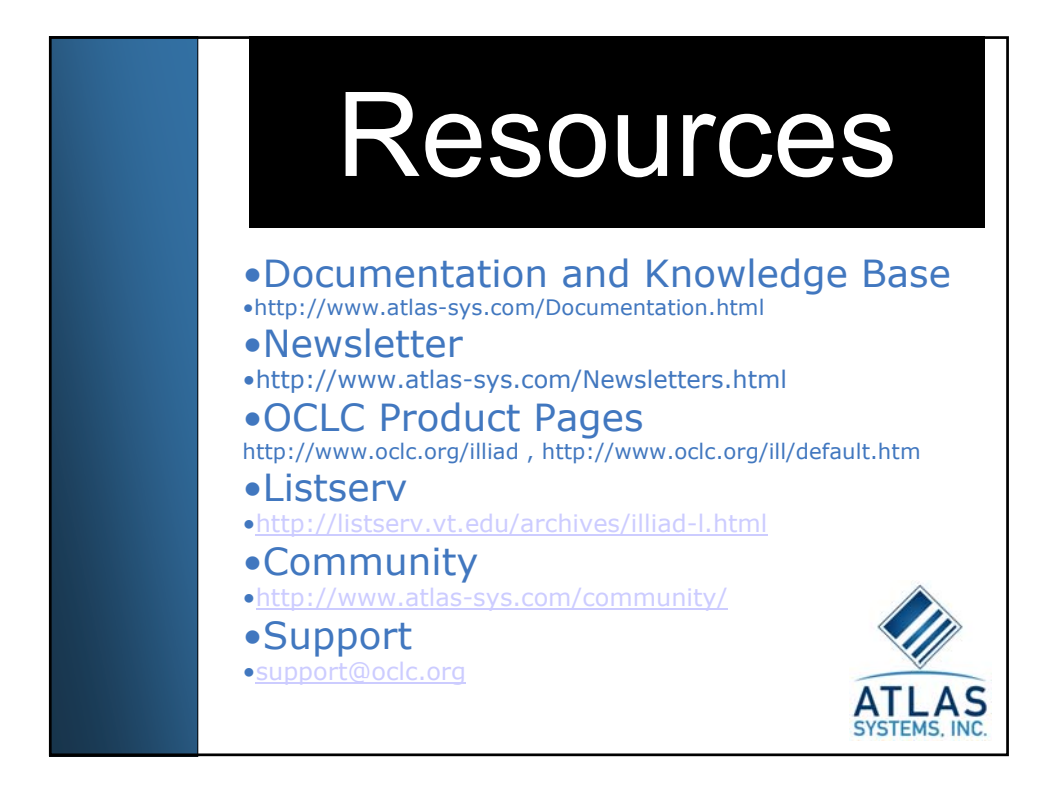

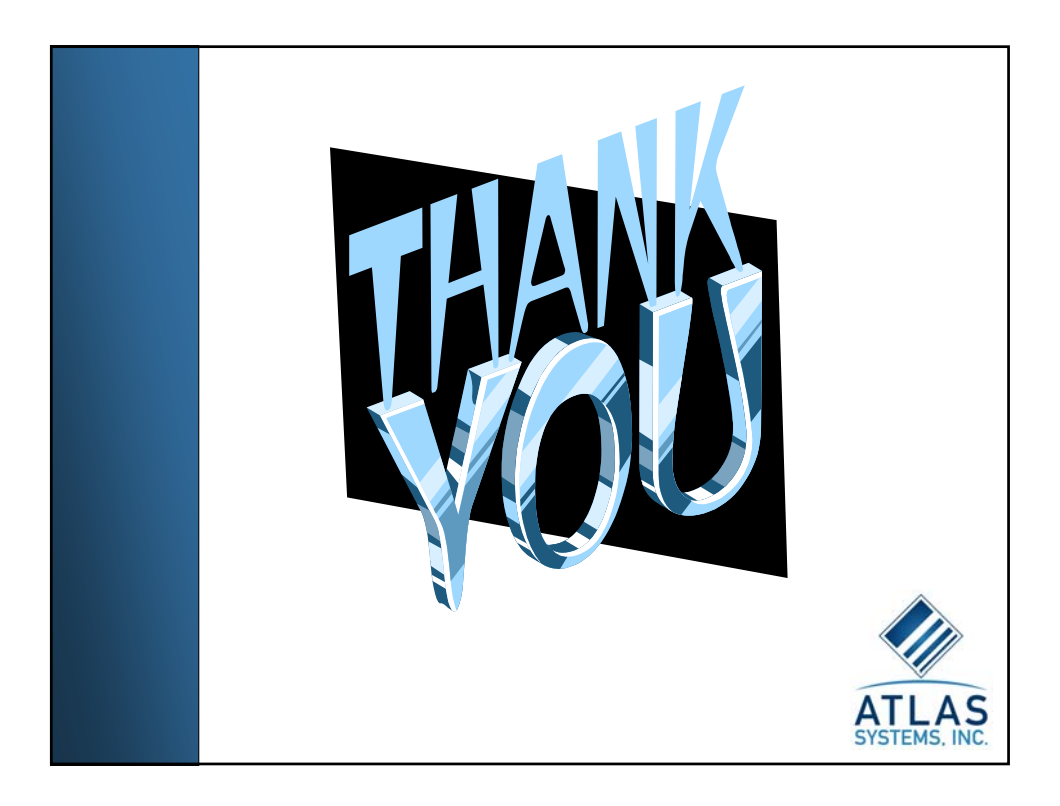

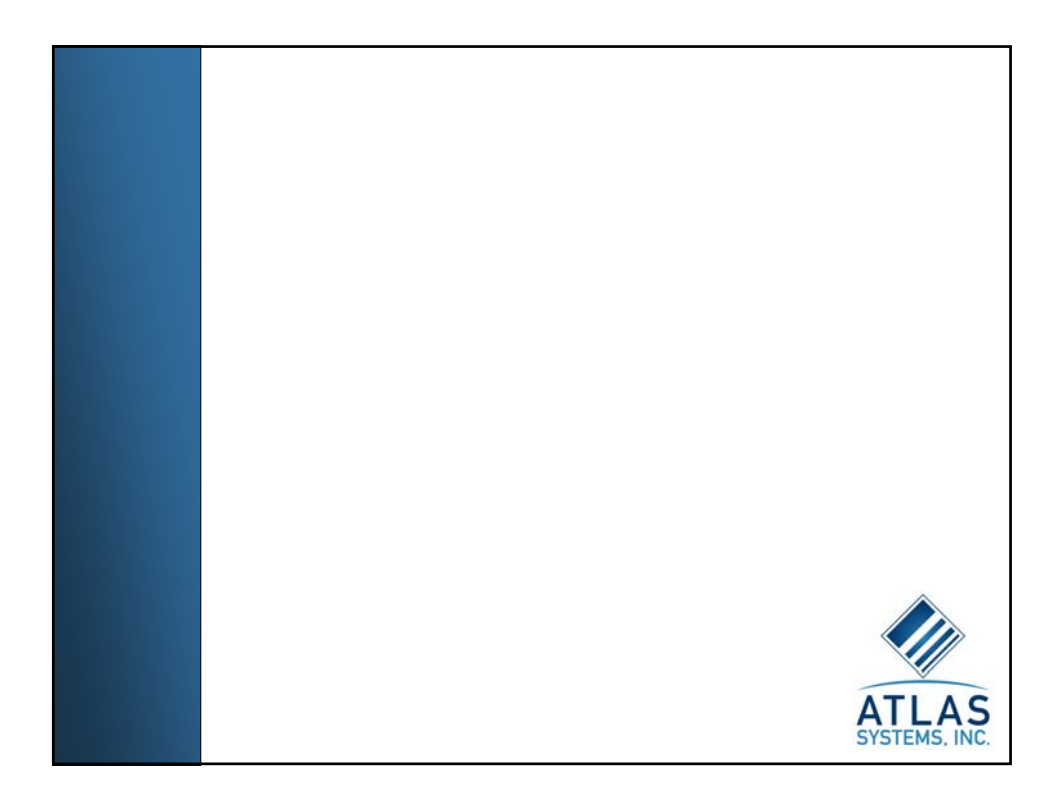